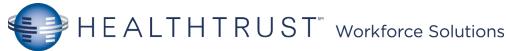

Therapist Meditech Helpful Hints

EHR Assistance: <u>954-880-6600</u>

## Status Board

| 🔟 NUR.COCBM (TX     | HOTEZY/HOU.TEST.MIS/197      | /COCBM) -     | Moore,Kelly | *** TEST        | ***                                     |                  |                   | - 0                  | $\times$          |                    |
|---------------------|------------------------------|---------------|-------------|-----------------|-----------------------------------------|------------------|-------------------|----------------------|-------------------|--------------------|
| My List of Patient  | ts (Last Updated: 06/25/19 0 | 642)          | Nurse       | Status Board    |                                         |                  |                   | ×                    | ~                 | Save or F12        |
| Rm/Bed              | Patient Name                 | MD            | MEWS PEWS   | Visit rea       | son                                     | New Order        | еРом              | Protocol             | ×                 | Exit or F11        |
| ТемрLос             | Status A S                   | MDROS :       | Isolat      | SuiRsk          | Res                                     | Next Med         | BBK               |                      | ?                 |                    |
| V.TRAIN.P→          | PATIENT, CHART               | AHMAH         |             | DEPRESSIO       | Ν                                       | Stat             |                   |                      | 84                | Lookup or F9       |
|                     | ADM IN 56 F                  |               |             |                 |                                         |                  |                   | Allergies            |                   |                    |
|                     |                              |               |             |                 |                                         |                  |                   | Admin Data           | S.                |                    |
|                     |                              |               |             |                 |                                         |                  |                   | Assessment           | *                 |                    |
|                     |                              |               |             | Shift           | : Cha                                   | rting            |                   | <u>R</u> econcile Rx | ALL.              |                    |
|                     |                              |               |             |                 |                                         | -                |                   |                      | HLL               |                    |
|                     |                              |               |             |                 |                                         |                  |                   | Process Int          | -                 | 1                  |
|                     |                              |               |             |                 |                                         |                  |                   | PI Loc/List          | <b>→</b>          | Directional        |
|                     |                              | Patient Notes |             |                 | Monitor                                 | <b>†</b>         | Keys              |                      |                   |                    |
|                     |                              |               |             |                 | Plan of <u>Care</u><br>Pt <u>N</u> otes | 1                |                   |                      |                   |                    |
|                     |                              |               |             |                 |                                         |                  |                   | Discharge            |                   |                    |
|                     |                              |               |             |                 |                                         |                  |                   | eMAR                 |                   |                    |
|                     |                              |               |             |                 |                                         |                  |                   | Transfusions         | Ť                 | Process Int-       |
|                     | Cuesta a De                  |               | nt List     | Orders          |                                         | ers 📃            |                   | Orders               |                   | 1 Pt               |
|                     | Create a Pa                  | uent          | LISU        |                 |                                         |                  |                   | Ack/Ver              |                   | Many Interventions |
|                     | Or                           |               |             |                 |                                         |                  |                   | Review               |                   | ·                  |
|                     | Finding a patient            |               |             |                 |                                         |                  | References        |                      | Process Loc/List- |                    |
|                     |                              |               |             | Review          |                                         |                  | E-Mail            |                      | Many Pts          |                    |
|                     |                              |               |             |                 |                                         |                  | <u>F</u> lowsheet |                      | 1 Intervention    |                    |
|                     |                              |               |             |                 |                                         |                  |                   | Print Report         |                   |                    |
|                     |                              |               |             |                 |                                         |                  | <u>V</u> ariance  |                      |                   |                    |
| More                |                              |               |             |                 |                                         | lore             |                   |                      |                   |                    |
| <u>    L</u> ocatio | on Fin <u>d</u> Patier       | nt Ma         | nage List   | Op <u>t</u> ion | IS                                      | <u>S</u> elect B | oard              | Exit                 |                   |                    |

<u>Name/Mnemonic Searches</u>: N + First 3 letters of the Last Name (Dr. Smith = N SMI) T = Today, N = Now, T-1 - Yesterday, T+1 = Tomorrow

## Process Interventions- Interventions will start with your area of care e.g. OT, PT, ST, RT.

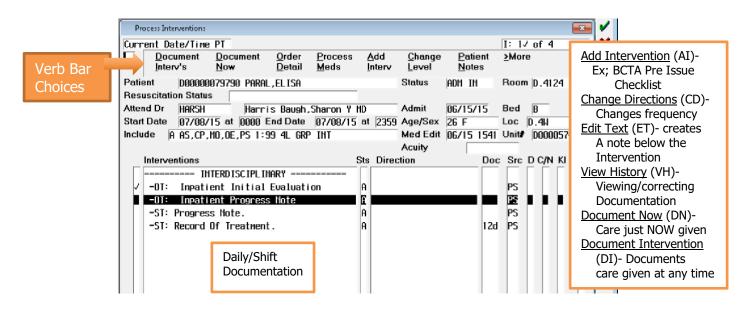